## **PROGRAMA PARA PRUEBA D.E NO PROTEGIDA**

```
\mathcal{C}C PROGRAMA PRINCIPAL. 
\mathcal{C}C ARCHIVO: DENP.FOR 
C REVISION: 27 DE OCTUBRE DE 2003 
C 
C PROGRAMADO POR: PAOLA RUELAS VILLEGAS. 
C ESTEBAN BURGUETE.
C JOSE FRANCISCO TAMBORERO.
C 
C PROGRAMA PARA CALCULAR FWE, PCE Y PFE DE LA PRUEBA D.E. 
C NO PROTEGIDA EN EL MODELO COMPLETAMENTE AL AZAR. 
C LOS ERRORES SE ASUMEN INDEPENDIENTES Y NORMALMENTE 
C DISTRIBUIDOS CON VARIANZA COMÚN SIGMA CUADRADA. 
\GammaC SE HACE USO DEL METODO DE PLUG IN BOOTSTRAP O BOOTSTRAP 
C PARAMETRICO. ESTE METODO REQUIERE LA SIMULACION DEL MODELO 
C ORIGINAL REDUCIDO POR LA HIPOTESIS NULA, PERO CONSIDERANDO 
C LOS PARAMETROS RESTANTES. VER LA TESIS: 
C<br>C
C TESTIMACION DE FWE, PCE Y PFE DE LA PRUEBA DE<br>C TEN EL MODELO COMPLETAMENTE AL AZAR. "
C EN EL MODELO COMPLETAMENTE AL AZAR." 
C DEPARTAMENTO DE INGENIERIA INDUSTRIAL.<br>C INIVERSIDAD DE LAS AMERICAS-PUERLA
          C UNIVERSIDAD DE LAS AMERICAS-PUEBLA. 
\GammaC EL METODO PLUG IN BOOTSTRAP HACE USO 
C DE LA SIMULACION. LA SIMULACION CONSIDERA DOS PARAMETROS 
C QUE SON: EL NUMERO EL NUMERO DE SIMULACIONES(IB) Y EL 
C NUMERO DE ITERACIONES POR SIMULACION(IREPB). EL NUMERO DE 
C ITERACIONES POR SIMULACION SIRVE PARA CALCULAR EL FWE,PCE Y PFE 
C DE LAS COMPARACIONES, PARA ESTE PROGRAMA 
C IB REPRESENTA EL NUMERO DE VECES QUE SE SIMULA UN CONJUNTO DE 
C DATOS CON UN CIERTO NUMERO DE TRATAMIENTOS Y DE REPETICIONES. 
C MIENTRAS QUE EL 
C NUMERO DE SIMULACIONES SIRVE PARA COLECTAR EL FWE,PCE Y PFE 
C ESTIMADOS Y ESTABLECER EL INTERVALOS DE CONFIANZA DEL 
C VALOR P DE CADA UNA DE LAS COMPARACIONES. CABE MENCIONAR 
C QUE EL USUARIO PUEDE FIJAR ESTOS VALORES, LA RECOMENDACION 
C ES USAR COMO MINIMO 10000 SIMULACIONES Y 5000 ITERACIONES 
C POR SIMULACION. 
\overline{C}C 
C COMO LINEAS DE PROGRAMACION, SE TIENEN: 
C 
C 1. EL LENGUAJE DE PROGRAMACION USADO ES EL C
C FORTRAN<br>C 2. LAS VAR.
C 2. LAS VARIABLES Y FUNCIONES SERAN ENTERAS SI<br>C PRINCIPIAN CON LAS LETRAS I,J,K,L,M,N. Y
C PRINCIPIAN CON LAS LETRAS I,J,K,L,M,N. Y<br>C SERAN REALES SI PRINCIPIAN CON CUALQUIER
C SERAN REALES SI PRINCIPIAN CON CUALQUIER<br>C OTRA LETRA.
C OTRA LETRA.<br>C 3. DEBIDO A PR
C 3. DEBIDO A PROBLEMAS CON EL RECONOCIMIENTO DE 
C BALGUNOS CARACTERES, SE HA DECIDIDO NO USAR<br>C BACENTOS. POR LO MISMO, SE DECIDIO USAR
C CONSTRUCT ACENTOS. POR LO MISMO, SE DECIDIO USAR<br>CONSTRUCT COMENTARIOS. EN EL PI
C COMENTARIOS. EN LOS COMENTARIOS. EN EL PROGRAMA<br>C
                  PUEDEN APARECER LINEAS EN MINUSCULAS.
C 4. EL PROGRAMA TRABAJA INTERACTIVAMENTE. AL 
C PRINCIPIO PREGUNTA CUALES SON LOS ARCHIVOS
```

```
\mathcal{C}DE ENTRADA Y SALIDA, ASI COMO LA SEMILLA
\mathsf CPARA LA SIMULACION, Y EL NIVEL DE
\mathcal{C}CONFIANZA DESEADO PARA LOS INTERVALOS DE
\mathcal{C}CONFIANZA PARA EL FWE, PCE Y PFE
\mathcal{C}C SE DEFINEN ALGUNOS PARAMETROS
\mathcal{C}CHARACTER*12 SALIDA
      COMMON C0, C1, C2, D1, D2, D3
      COMMON SALIDA
      COMMON IB. IREPB
\mathcal{C}C A CONTINUACION SE ASIGNAN LAS CONSTANTES
C OUE SE UTILIZAN PARA GENERAR
C LOS NUMEROS ALEATORIOS NORMALES CON MEDIA CERO Y
C VARIANZA UNO.
\GammaC PARA MAYOR INFORMACION VER LA FORMULA
C 26.1 DE:
\Gamma\mathsf CABAMOWITZ & STEGUN.
\mathcal{C}A HANDBOOK OF MATHEMATICAL FUNCTIONS.
          NATIONAL BUREAU OF STANDARDS.
\mathcal{C}\mathcal{C}WASHINGTON, DC.
\mathcal{C}CO = 2.515517C1 = 0.802853C2 = 0.010328D1=1.432788
      D2=0.189269
      D3=0.001308\mathcal{C}C AQUI SE LEE EL NOMBRE DEL ARCHIVO DE
C SALIDA.
C EL ARCHIVO DE SALIDA LO CONSTRUYE EL PROGRAMA. SI YA
C EXISTE UN ARCHIVO CON ESE NOMBRE, POR PROTECCION,
C EL PROGRAMA SE DETIENE CON UN MENSAJE DE ERROR.
\mathcal{C}1 FORMAT(A12)
       PRINT*,'
       PRINT*,'
                  INTRODUCE EL NOMBRE DEL ARCHIVO DE SALIDA (OUTPUT) '
      READ(*,1) SALIDA
       OPEN(5, FILE=SALIDA, STATUS='NEW')
\capC SE PONE EL MENSAJE INICIAL EN EL ARCHIVO DE SALIDA.
\GammaWRITE (5,179)
  179 FORMAT ( /
     110X, PROGRAMA PARA CALCULAR EL FWE, PCE Y PFE DE '/
     210X, LA PRUEBA DE EN EL DISEÑO COMPLETAMENTE AL AZAR, '//
     510X, PROGRAMADO POR:
                                  PAOLA RUELAS. '/
     610X, 'ESTEBAN BURGUETE. ' /
     710X.JOSE TAMBORERO. '/)
\GammaC SE MANDAN LOS NOMBRES DE LOS ARCHIVOS DE ENTRADA Y SALIDA AL
C ARCHIVO DE SALIDA.
\mathcal{C}WRITE (5,180) SALIDA
  180 FORMAT(3(/), 10X, 'ARCHIVO DE SALIDA: ', A12)
\mathcal{C}
```

```
C SE PIDE OUE SE INTRODUZCA LA SEMILLA.
\cap34 PRINT*, ' '
      PRINT*,'
                 INTRODUCE LA SEMILLA: '
      \texttt{PRINT*} , \lqDEBE SER UN ENTERO MAYOR QUE 0'
      PRINT*, Y MENOR QUE 2147483647'
      READ*, ISEMILLA
      IF (ISEMILLA.LE. 0. OR. ISEMILLA.GE. 2147483647) GO TO 34
\mathcal{C}C LA SEMILLA SE GRABA EN EL ARCHIVO DE SALIDA.
\GammaWRITE (5,181) ISEMILLA
  181 FORMAT(//10X, SEMILLA PARA SIMULACION: ', I10)
\mathcal{C}\overline{C}C POR SEGURIDAD. SE DESHECHAN LOS PRIMEROS 1000 NUMEROS
C GENERADOS POR LA SEMILLA. ESTO SE HACE PARA ALEATORIZAR
C MEJOR LA SEMILLA, YA QUE POR CADA NUMERO QUE SE GENERA, SE
C OBTIENE UNA NUEVA SEMILLA.
\capDO 5 II=1,1000
      YY=UNIFO (ISEMILLA)
    5 CONTINUE
\mathcal{C}\GammaC SE FIJAN EL NUMERO DE SIMULACIONES(IB) Y EL NUMERO DE
C ITERACIONES POR SIMULACION(IREPB).
\mathcal{C}PRINT*, '
      PRINT*,'
                  INTRODUCE EL NUMERO DE SIMULACIONES Y'
      PRINT*, ' EL DE ITERACIONES POR SIMULACION'
      READ*, IB, IREPB
\mathcal{C}C ESTA INFORMACION SE MANDA AL ARCHIVO DE SALIDA.
\GammaWRITE (5,188) IB, IREPB
  188 FORMAT(//10X, NUMERO TOTAL DE SIMULACIONES: ', I6/10X,
                    'ITERACIONES POR SIMULACION: '.16)
     \overline{1}\mathsf{C}C SE PIDE EL NIVEL DE CONFIANZA DESEADO PARA EL INTERVALO
C DE CONFIANZA DEL FWE, PCE Y PFE. DEBE SER UN NUMERO ENTRE O
C Y 100. POR EJEMPLO 95 REPRESENTA UN INTERVALO DE CONFIANZA
C AL 95 PORCIENTO. NUMEROS NO APROPIADOS SE DESHECHAN
C Y SE VUELVE A PREGUNTAR POR DICHO NIVEL. EL
C INTERVALO DE CONFIANZA SIEMPRE SE OBTENDRA A DOS COLAS.
C DEBIDO A QUE EL NUMERO DE SIMULACIONES DEBE SER
C GRANDE (POR LO MENOS 40), SE USA LA APROXIMACION NORMAL.
C EL PROGRAMA CALCULA EL VALOR DE Z(ALPHA) Y LO
C ESCRIBE EN EL ARCHIVO DE SALIDA.
\cap53 CONTINUE
      PRINT*,'
      \texttt{PRINT*} , \cdotINTRODUCE EL NIVEL DE CONFIANZA'
      \texttt{PRINT*} , \lqDEBE SER UN NUMERO ENTRE 0 Y 100'
      READ(*,*)RLEVEL
      IF (RLEVEL.LE.O..OR.RLEVEL.GE.100.)GO TO 53
      R1=RLEVEL/100.+(100.-RLEVEL)/200.
      ZT = ZQNT(R1)\mathcal{C}\mathcal{C}
```

```
C EL NIVEL DE CONFIANZA Y LA Z DE TABLAS SE PONEN EN EL
C ARCHIVO DE SALIDA.
\mathcal{C}WRITE (5,182) RLEVEL, ZT
  182 FORMAT(//10X, NIVEL DE CONFIANZA: ', F5.2,
              1/10X.Z DE TABLAS: ', F5.2)
     \overline{1}\mathcal{C}\mathsf{C}C EN ESTA PARTE SE PREGUNTA SI SE DESEA CORRER OTRA
C SIMULACION. SI SE CONTESTA CON "1" ES "SI",
C PARA EL "NO" PUEDE PONERSE CUALOUIER OTRO NUMERO.
C SI SE METE UN CARACTER ALFABETICO.
C EL PROGRAMA TERMINA CON UN MENSAJE DE ERROR.
\Gamma300 CONTINUE
       PRINT*, '
       PRINT*,'
                 DESEAS CORRER OTRA SIMULACION? (SI=1)'
       READ(*,*)IDESEA
       IF(IDESEA.NE.1)GO TO 200
\overline{C}\mathcal{C}C AQUI SE HACE LA LLAMADA A LA SUBRUTINA QUE HACE
C LAS ESTIMACIONES DEL FWE, PCE Y PFE EN EL DISEÑO
C COMPLETAMENTE AL AZAR.
\cap\mathcal{C}CALL FWPCPF(ISEMILLA, ZT)
\mathsf C\mathcal{C}C SE REGRESA A PREGUNTAR SI SE DESEA ESTIMAR
C EL FWE, PCE Y PFE EN OTRA COMBINACION DE
C TRATAMIENTOS Y REPETICIONES.
\mathsf{C}GO TO 300
\mathcal{C}C SI NO HAY OTRO EXPERIMENTO OUE ANALIZAR, LA
C INSTRUCCIÓN DEL PRINCIPIO SALTARA AL 200 CONTINUE
C QUE SE ENCUENTRA AQUI ABAJO.
\mathcal{C}200 CONTINUE
\mathcal{C}C MENSAJE DE FIN DEL PROGRAMA AL ARCHIVO DE SALIDA.
\mathcal{C}WRITE (5,184)
\overline{C}C SE CIERRA EL ARCHIVO DE SALIDA.
\mathcal{C}CLOSE(5)\mathcal{C}C UN MENSAJE FINAL DE FIN DEL PROGRAMA SE PONE EN
C PANTALLA.
\GammaWRITE (*, 184)
  184 FORMAT(///20X,'
                                    FIN DEL PROGRAMA')
\mathsf C\mathcal{C}C SE TERMINA LA EJECUCION.
\mathcal{C}STOP
```

```
END
\mathsf C\mathcal{C}SUBROUTINE FWPCPF (ISEMILLA, ZT)
\mathcal{C}\mathcal{C}C SUBRUTINA CALCULAR EL FWE, PCE Y PFE EN UN
C DISEÑO COMPLETAMENTE AL AZAR.
\mathcal{C}dimension rmydata(20,20)
       dimension RMED(20)
       REAL CME.CMES
       dimension rsim(20.20)
       dimension RMEDsim(20)
       DIMENSION IFWE(10000), IPFE(10000)
       DIMENSION STAT(20,20), STATSIM(20,20)
      DIMENSION NRECH(20,20)
       DIMENSION VALSP (20,20)
       CHARACTER*12 SALIDA
       COMMON C0, C1, C2, D1, D2, D3
       COMMON SALIDA
       COMMON IB, IREPB
\mathcal{C}\GammaC Se LEE la INFORMACION RELACIONADA CON EL NUMERO
C DE TRATAMIENTOS Y REPETICIONES.
\mathcal{C}PRINT*,'
       PRINT*, '
                    INTRODUCE EL NUMERO DE TRATAMIENTOS'
       PRINT*, ' Y DE REPETICIONES'
       READ*, NTRAT, NREP
\mathcal{C}\mathsf{C}C SE CALCULA EL NUMERO DE COMPARACIONES (N ESCOGE 2, ES
C DECIR COMBINACIONES DE N TOMANDO 2 A LA VEZ).
\mathcal{C}RNTRAT=NTRAT
       \texttt{RNCOMP=RNTRAT*}( \texttt{RNTRAT-1.})/2.NCOMP=RNCOMP
\mathcal{C}\mathcal{C}C EL NUMERO DE TRATAMIENTOS, REPETICIONES Y
C COMPARACIONES SE MANDAN AL ARCHIVO DE SALIDA.
\capWRITE (5,139) NTRAT, NREP, NCOMP
  139 FORMAT(//10X, 'NUMERO DE TRATAMIENTOS: ', I4//
                 10X, 'NUMERO DE REPETICIONES: ', I4//
     \overline{1}10X, 'NUMERO DE COMPARACIONES: ', I4)
      \mathbf{1}\mathcal{C}\capC EN ESTE LUGAR SE DA INICIO A LA SIMULACION.
C IB=NUMERO DE SIMULACIONES.
\mathcal{C}do 322 nxx=1, IB
\mathsf C\mathsf CC SE GENERAN DATOS DE UNA NORMAL CON MEDIA CERO Y
C VARIANZA UNO. LOS DATOS SE GUARDAN EN LA MATRIZ
C RMYDATA(20,20). ESTOS DATOS SON COMO DATOS
C OBSERVADOS A LOS QUE SE LES CALCULA EL VALOR P.
```

```
\mathcal{C}DO 883 I=1, NTRAT
       DO 883 J=1, NREP
       Y=UNIFO (ISEMILLA)
       RMYDATA(I,J)=ZQNT(Y)883 CONTINUE
\mathsf{C}\mathsf{C}C SE INICIALIZA EL CONTADOR PARA EL NUMERO DE
C RECHAZOS
\mathcal{C}DO 333 I=1, NTRAT-1
       DO 333 J=I+1, NTRAT
       NRECH(I,J)=0333 CONTINUE
\overline{C}\mathsf{C}c Se llama a la subrutina para calcular el cuadrado
c medio del error y LAS MEDIAS de los tratamientos.
\mathbf CCME = 0.0call rescal(ntrat, nrep, rmydata, RMED, cme)
       write(*,*)'SIMULACION ',nxx
\overline{C}C SE ORDENAN LAS MEDIAS DE LOS TRATAMIENTOS.
\mathsf CCALL SOLORD (RMED, NTRAT)
\mathcal{C}C SE CALCULAN LOS ESTADISTICOS.
\GammaRNREP=NREP
       DO 590 I=1, NTRAT-1
       DO 590 J=I+1, NTRAT
       STAT(I,J)=(RMED(J)-RMED(I))/SORT(CME/RNREP)
  590 CONTINUE
\mathsf{C}C AOUI EMPIEZAN LAS REPETICIONES POR SIMULACION
\mathcal{C}do 321 nyy=1, IREPB
\overline{C}\mathcal{C}C Se generan los datos normales 0,1. Los datos
C se encuentran
C en la matriz rsim.
\mathcal{C}DO 83 I=1, NTRAT
       DO 83 J=1, NREP
       Y=UNIFO (ISEMILLA)
       RSIM(I,J)=ZQNT(Y)83 CONTINUE
\mathsf{C}C SE HACE EL ANALISIS DE VARIANZA. SE CALCULAN
C CMES= CUADRADO MEDIO DEL ERROR SIMULADO
c RSIM= MATRIZ 20x20 con datos simulados
c RMEDSIM= MEDIAS de los datos simulados
\mathbf{C}CMES = 0.0call rescal(ntrat, nrep, rsim, RMEDSIM, CMES)
\mathcal{C}
```

```
C SE ORDENA EL VECTOR DE LAS MEDIAS DE LOS
C TRATAMIENTOS SIMULADOS.
C RMEDSIM=MEDIAS DE LOS TRATAMIENTOS.
C NTRAT=NUMERO DE TRATAMIENTOS.
\mathcal{C}call SOLORD (RMEDSIM, NTRAT)
\mathcal{C}C SE CALCULAN LOS ESTADISTICOS SIMULADOS.
\mathsf{C}RNREP=NREP
       DO 858 I=1, NTRAT-1
       DO 858 J=I+1, NTRAT
       STATSIM(I,J) = (RMEDSIM(J) - RMEDSIM(I)) / SQRT(CMES/RNREP)858 CONTINUE
\overline{C}\overline{C}C SE CUENTAN LAS VECES OUE HAY RECHAZOS.
\capDO 859 I=1, NTRAT-1
       DO 859 J=I+1, NTRAT
       IF(STATSIM(I,J).GE.STAT(I,J))NRECH(I,J)=NRECH(I,J)+1859 CONTINUE
\mathcal{C}\mathsf{C}C AQUI SE TERMINA EL LOOP DE LAS ITERACIONES
C POR SIMULACION
\mathcal{C}321 CONTINUE
\mathcal{C}\mathcal{C}C SE CALCULAN LOS VALORES P DE LA
C PRESENTE SIMULACION.
\GammaRIREPB=IREPB
       DO 860 I=1, NTRAT-1
       DO 860 J=I+1, NTRAT
       RNRECH=NRECH(I, J)
       VALSP(I,J) = RNRECH/RIREPB860 CONTINUE
\mathcal{C}C SE CUENTA EL NUMERO DE RECHAZOS QUE
C EXISTEN SI EL NIVEL DE SIGNIFICANCIA
C FUERA IGUAL A 0.05, ES DECIR, CUANDO
C ALGUN VALOR P SEA MENOR A ESE NIVEL DE
C SIGNIFICANCIA.
\mathcal{C}NDERECH=0
       DO 861 I=1, NTRAT-1
       DO 861 J=I+1, NTRAT
       IF(VALSP(I,J).LE.0.05)NDERECH=NDERECH+1
  861 CONTINUE
\mathsf{C}\mathcal{C}C AQUI SE GUARDAN LOS RESULTADOS EN LOS VECTORES
C FWE Y PFE.
\mathcal{C}IPFE(NXX)=NDERECH
       IFWE(NXX) = 0IF(NDERECH.GE.1) IFWE(NXX)=1
```

```
\mathcal{C}C AQUI SE TERMINA EL LOOP DE LAS SIMULACIONES. 
C 
   322 CONTINUE 
C 
C 
C EN ESTA PARTE SE CUANTIFICAN LOS ERRORES, SE 
C ESTABLECEN LOS INTERVALOS DE CONFIANZA Y SE 
C IMPRIMEN EN EL ARCHIVO DE SALIDA. 
\mathcal{C}C PRIMERAMENTE SE RESUELVE EL PROBLEMA PARA EL 
C FWE. EL FWE PUEDE CONCEBIRSE COMO LA PROPORCION 
C DE VECES QUE HUBO POR LO MENOS UN RECHAZO. EN 
C ESTE PROCESO, UN RECHAZO ES UNA COMPARACION 
C ERRONEA. 
\frac{C}{C}RECORDAR:
C RIB= NUMERO DE SIMULACIONES.<br>C RIREPB= NUMERO DE REPETICIONES
C RIREPB= NUMERO DE REPETICIONES POR SIMULACION.<br>C RNCOMP= NUMERO DE COMPARACIONES.
              RNCOMP= NUMERO DE COMPARACIONES.
\mathcal{C} RIB=IB 
       RIREPB=IREPB 
       RNCOMP=NCOMP 
\GammaC INFERENCIA PARA FWE. 
\overline{C} ICFWE=0 
        DO 862 I=1,IB 
        ICFWE=ICFWE+IFWE(I) 
   862 CONTINUE 
        FWE=ICFWE 
        RFWE=ICFWE 
       RFWE=RFWE/RIB 
       RFWEINF=RFWE-ZT*SQRT(RFWE*(1.-RFWE)/RIB) 
       RFWESUP=RFWE+ZT*SQRT(RFWE*(1.-RFWE)/RIB) 
C 
C 
C AHORA SE RESUELVE EL PROBLEMA PARA EL PFE. EL FWE 
C PUEDE VERSE COMO EL NUMERO PROMEDIO DE RECHAZOS. 
C YA QUE SE TRATA DE UNA MEDIA, PUEDE ARGUMENTARSE 
C QUE EL TEOREMA DEL LIMITE CENTRAL ES APLICABLE. 
\mathcal{C}SUM=0.
       STIM2=0.
       DO 868 I=1,IB 
       RPFE=IPFE(I) 
       SUM=SUM+RPFE 
        SUM2=SUM2+RPFE*RPFE 
   868 CONTINUE 
       VAR=(SUM2-SUM*SUM/RIB)/(RIB-1.) 
       RPFE=SUM/RIB 
       RPFEINF=RPFE-ZT*SQRT(VAR/RIB) 
       RPFESUP=RPFE+ZT*SQRT(VAR/RIB) 
C 
C 
C EN ESTA PARTE SE REALIZA LA INFERENCIA PARA 
C EL PCE. POR DEFINICION, EL PCE ES IGUAL AL 
C PFE DIVIDIDO POR EL NUMERO DE COMPARACIONES. 
C POR LO QUE USANDO ESTA PROPIEDAD, SE OBTIENE
```

```
C EL INTERVALO DE CONFIANZA.
\mathsf CRPCE=RPFE/RNCOMP
       RPCEINF=RPFEINF/RNCOMP
       RPCESUP=RPFESUP/RNCOMP
\mathcal{C}\mathcal{C}C AOUI SE IMPRIMEN FWE. PFE Y PCE. Y SUS INTERVALOS
C DE CONFIANZA EN EL ARCHIVO DE SALIDA.
\mathcal{C}WRITE(5,863)RFWEINF, RFWE, RFWESUP, FWE,
      1RPFEINF.RPFE.RPFESUP.SUM.
      2
                     RPCEINF, RPCE, RPCESUP
  863 FORMAT(//10X, 'FWE: ', F12.6, ' < ', F12.6, ' < ', F12.6,
               5x, '('',F9.1,'')',\mathbf{1}//10X, PFE: ',F12.6,' < ',F12.6,' < ',F12.6,
      \mathbf{1}5X, '('', F9.1,'')',\mathbf{1}//10X, PCE: ',F12.6,' < ',F12.6,' < ',F12.6//
      \mathbf{1}210X, '\overline{\phantom{a}} ( )
\mathcal{C}C SE REGRESA AL PROGRAMA PRINCIPAL.
\mathcal{C}RETURN
       END
\mathbf{C}\mathsf{C}subroutine rescal(ntrat, nrep, a, t, c)
\mathbf{C}\mathcal{C}c Esta subrutina sirve para calcular LAS MEDIAS de
c tratamientos y el cuadrado medio del error en un diseño
c completamente al azar.
\mathcal{C}c Argumentos: NTRAT=NUMERO DE TRATAMIENTOS.
                NREP=NUMERO DE REPETICIONES.
\mathbf{C}A=MATRIZ DE OBSERVACIONES.
\mathsf{C}\Gamma\mathsf{C}Salida:
                t=VECTOR DE LAS MEDIAS DE LOS TRATAMIENTOS.
\mathcal{C}c=cuadrado medio del error
\Gamma\Gammadimension a(20, 20)dimension t(20)\mathcal{C}C INICIALIZACION DE LAS SUMAS NECESARIAS PARA
C CALCULAR LAS MEDIAS Y EL CUADRADO MEDIO DEL ERROR.
\mathcal{C}sum=0sum2=0sum2t=0.0\capC LOS ENTEROS NREP Y NTRAT SE CONVIERTEN EN REALES
C PARA CALCULOS POSTERIORES.
\mathsf CRNREP=NREP
       RNTRAT=NTRAT
\mathcal{C}C SUMA SOBRE TRATAMIENTOS E INICIALIZACION DEL
```

```
C VECTOR DE MEDIAS T(20)
\mathsf Cdo 2 i=1, ntrat
       t(i) = 0\mathcal{C}C SUMA SOBRE LAS REPETICIONES
\mathcal{C}do 3 j=1, nrep
       sum = sum + a(i, j)t(i)=t(i)+a(i,j)sum2 = sum2 + a(i,j) * a(i,j)3 continue
       sum2t = sum2t + t(i)*t(i)T(I) = T(I)/RNREP2 continue
\overline{C}C SE CALCULA EL CUADRADO MEDIO DEL ERROR
\Gammac = (sum2-sum2t/rnrep) / (rntrat*(rnrep-1.0))return
       end
\mathcal{C}\mathsf{C}FUNCTION UNIFO(IX)
\overline{C}\mathsf CC GENERADOR DE NUMEROS ALEATORIOS IMPLEMENTANDO LOS RECURSOS:
C IX=16807*IX MOD (2** (31)-1)C USANDO SOLO 32 BITS, ICLUYENDO SIGNO.
\mathcal{C}C ALGUNOS COMPILADORES REQUIEREN LA DECLARACION:
C INTEGER*4 IX, K1
\mathcal{C}C INPUT
C IX= ENTERO MAYOR QUE 0 Y MENOR QUE 2147483647
\mathcal{C}C OUTPUT
C IX= NUEVO VALOR PSEUDO-ALEATORIO,
C UNIF= UNA FRACCION UNIFORME ENTRE 0 Y 1
\mathcal{C}C LA FUNCION GENERADORA DE NUMEROS ALEATORIOS
\mathcal{C}K1 = IX/127773IX=16807*(IX-K1*127773)-K1*2836
       IF(IX.LE.O.OR.IX.GE.2147483647)IX=IX+2147483647
       UNIFO=IX*4.65661287e-10
       RETIRN
       \mathop{\rm END}\mathsf{C}\mathsf CFUNCTION ZQNT (UNIF)
\cap\GammaC ESTA FUNCION EVALUA LOS CUANTILES
C DE LA DISTRIBUCION NORMAL ESTANDAR
C LAS CONSTANTES, CO, C1, C2 Y D1, D2, D3, DEBEN
C SER DEFINIDAS EN EL PROGRAMA PRINCIPAL A SABER:
\mathcal{C}\mathsf{C}CO = 2.515517
```

```
\mathcal{C}C1 = 0.802853\mathsf CC2=0.010328\rm CD1=1.432788
\mathcal{C}D2=0.189269
\mathcal{C}D3=0.001308
\mathcal{C}C PARA MAYOR INFORMACION VER LA
C FORMULA 26.1 DE:
\mathsf{C}\mathsf CABAMOWITZ & STEGUN.
\mathcal{C}A HANDBOOK OF MATHEMATICAL FUNCTIONS.
\overline{C}NATIONAL BUREAU OF STANDARDS.
\mathcal{C}WASHINGTON, DC.
\mathcal{C}COMMON C0, C1, C2, D1, D2, D3
       PP=IINTF
       M<sub>U</sub>T = 1IF(PP.LT.0.5) MULT=-1IF(PP.GT.0.5)PP=1-PPif(pp.lt.le-30)pp=1e-30T = SQRT(LOG(1./(PP*PP)))ZQNT = (T - ((((CC * T + C1) * T) + C0) / (1 + ((((D3 * T + D2) * T) +1D1) *T) ) ) ) *MULT
       IF(PP.EQ.0.5) ZQNT=0.0RETURN
       END
\mathsf C\mathsf CSUBROUTINE SOLORD (RMORD, NTRAT)
\mathcal{C}\mathcal{C}C ESTA SUBRUTINA SIRVE PARA ORDENAR LAS MEDIAS
C DE LOS TRATAMIENTOS EN FORMA ASCENDENTE.
C LAS MEDIAS VIENEN EN EL VECTOR RMORD(20). LOS DATOS
C OUEDARAN ORDENADOS EN EL MISMO VECTOR RMORD(20)
C OUE SE RECIBIO COMO ARGUMENTO.
\mathsf{C}DIMENSION RMORD (20)
       DO 133 I=1, NTRAT-1
       DO 133 J=I+1, NTRAT
       IF(RMORD(I).LE.RMORD(J)) GO TO 133
       T=RMORD(I)RMORD(I) = RMORD(J)RMORD(J)=T133 CONTINUE
       RETURN
       END
```
## **CORRIDA PARA LA PRUEBA D.E NO PROTEGIDA**

 PROGRAMA PARA CALCULAR EL FWE, PCE Y PFE DE LA PRUEBA DE EN EL DISEÑO COMPLETAMENTE AL AZAR,

 PROGRAMADO POR: PAOLA RUELAS. ESTEBAN BURGUETE. JOSE TAMBORERO.

ARCHIVO DE SALIDA: DENPROT.LIS

SEMILLA PARA SIMULACION: 98765

 NUMERO TOTAL DE SIMULACIONES: 10000 ITERACIONES POR SIMULACION: 10000

NIVEL DE CONFIANZA: 95.00

Z DE TABLAS: 1.96

NUMERO DE TRATAMIENTOS: 5

NUMERO DE REPETICIONES: 4

NUMERO DE COMPARACIONES: 10

 $\frac{1}{\sqrt{2}}$  ,  $\frac{1}{\sqrt{2}}$  ,  $\frac{1}{\sqrt{2}}$  ,  $\frac{1}{\sqrt{2}}$  ,  $\frac{1}{\sqrt{2}}$  ,  $\frac{1}{\sqrt{2}}$  ,  $\frac{1}{\sqrt{2}}$  ,  $\frac{1}{\sqrt{2}}$  ,  $\frac{1}{\sqrt{2}}$  ,  $\frac{1}{\sqrt{2}}$  ,  $\frac{1}{\sqrt{2}}$  ,  $\frac{1}{\sqrt{2}}$  ,  $\frac{1}{\sqrt{2}}$  ,  $\frac{1}{\sqrt{2}}$  ,  $\frac{1}{\sqrt{2}}$ 

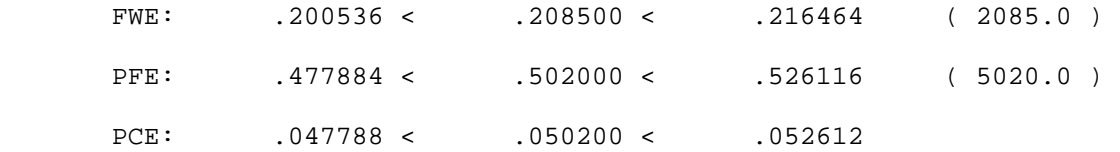

FIN DEL PROGRAMA